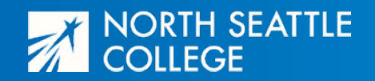

Area of Study: Social Sciences, Humanities, & Languages

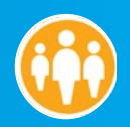

#### Suggested Schedule for English as a Second Language (ESL)

**This is the pathway for the English as a Second Language (ESL) program. ESL prepares students for their goals related to the English language, including college level courses and job training. Students in this pathway develop skills in verbal and written communication, critical thinking, multicultural awareness, computer skills, and career and college readiness skills.**

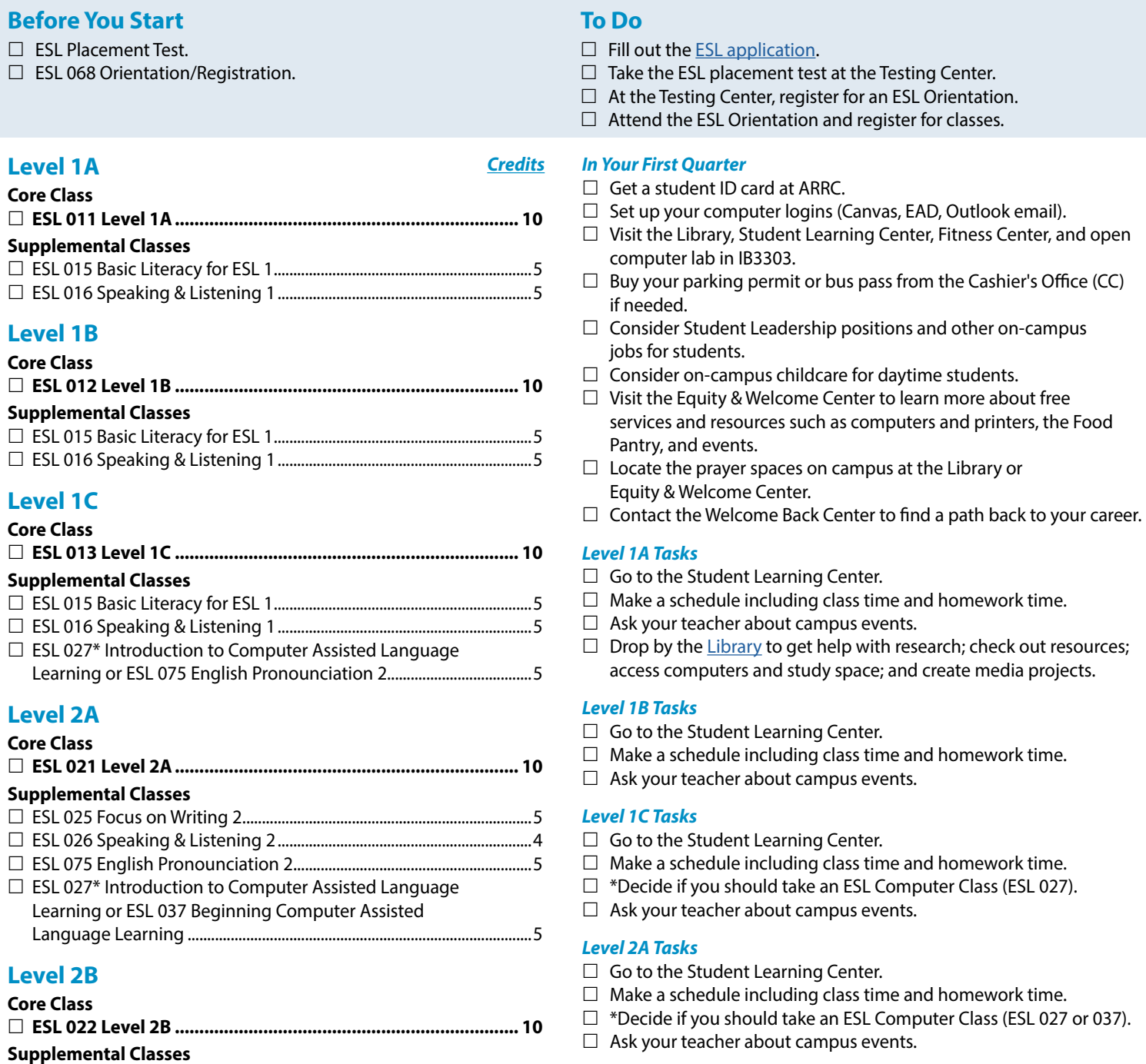

#### *Level 2B Tasks*

 ESL 025 Focus on Writing 2..........................................................................5 ESL 026 Speaking & Listening 2.................................................................4 ESL 075 English Pronounciation 2.............................................................5

Learning or ESL 037 Beginning Computer Assisted Language Learning or ESL 047 Intermediate Computer Literacy for ESL........5

 $\Box$  ESL 027\* Introduction to Computer Assisted Language

- $\Box$  Go to the Student Learning Center.
- $\Box$  Make a schedule including class time and homework time.
- \*Decide if you should take an ESL Computer Class (ESL 027, 037 or 047).
- $\Box$  Ask your teacher about campus events.
- $\Box$  Attend on-campus graduation fair and commencement ceremony.

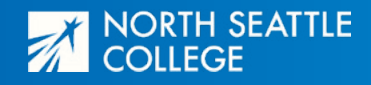

# **Pathway: English as a Second Language (ESL)**

Area of Study: Social Sciences, Humanities, & Languages

*Credits*

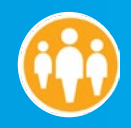

# **Level 3A**

# **Core Class**

# ESL 031 Level 3A........................................................................................... 10 **Supplemental Classes** ESL 035 Focus on Writing 3..........................................................................5 ESL 036 Speaking & Listening 3.................................................................5 ESL 075 English Pronounciation 2.............................................................5 □ ESL 027 Introduction to Computer Assisted Language Learning or

- ESL 037 Beginning Computer Assisted Language Learning or
- ESL 047 Intermediate Computer Literacy for ESL or ESL 057 Advanced Computer Assisted Language Learning............ 5
- **Level 3B**

#### **Core Class**

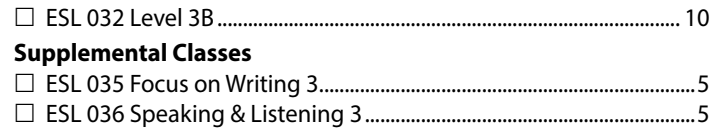

- ESL 075 English Pronounciation 2.............................................................5
- □ ESL 027 Introduction to Computer Assisted Language Learning or
	- ESL 037 Beginning Computer Assisted Language Learning or
	- ESL 047 Intermediate Computer Literacy for ESL or
	- ESL 057 Advanced Computer Assisted Language Learning or
	- ESL 057 Advanced Computer Assisted Language Learning............5

# **Level 4A**

#### **Core Class**

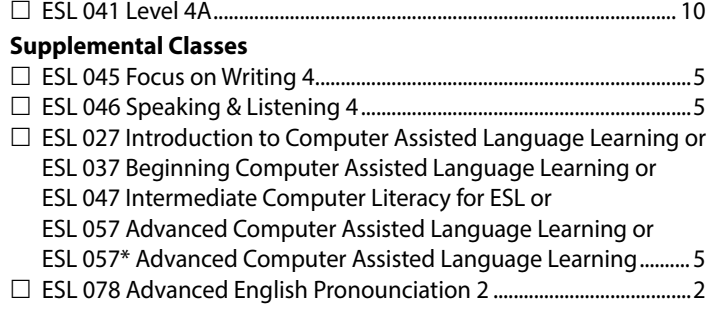

# **Level 4B**

#### **Core Class** ESL 042 Level 4B........................................................................................... 10  $\square$  Supplemental Classes ESL 045 Focus on Writing 4..........................................................................5 ESL 046 Speaking & Listening 4.................................................................5 □ ESL 027 Introduction to Computer Assisted Language Learning or ESL 037 Beginning Computer Assisted Language Learning or ESL 047 Intermediate Computer Literacy for ESL or ESL 057 Advanced Computer Assisted Language Learning or ESL 057\* Advanced Computer Assisted Language Learning.......... 5 ESL 078 Advanced English Pronounciation 2 .......................................2 □ You can take ABE math classes. Talk to your ESL teacher. ............. 5-7

#### *Level 3A Tasks*

- $\Box$  Attend a transition fair to get information about North Seattle College's services and programs for after ESL.
- $\Box$  \*Decide if you should take an ESL Computer Class (ESL 027, 037, 047, or 057).
- $\Box$  Find campus [events](https://northseattle.edu/campus-life/campus-events. ).

#### *Level 3B Tasks*

- $\Box$  Attend a transition fair to get information about North Seattle College's services and programs for after ESL.
- $\Box$  \*Decide if you should take an ESL Computer Class (ESL 027, 037, 047, or 057).
- $\Box$  Find campus [events](https://northseattle.edu/campus-life/campus-events.).

#### *Level 4A Tasks*

- $\Box$  Attend a transition fair to get information about North Seattle College's services and programs for after ESL.
- $\Box$  Explore I-BEST programs (job training for ESL students) and contact the [I-BEST Navigator](mailto:%20northibest%40seattlecolleges.edu?subject=).
- □ \*Decide if you should take an ESL Computer Class (ESL 027, 037, 047, or 057).
- $\Box$  Find campus [events](https://northseattle.edu/campus-life/campus-events).

#### *Level 4B Tasks*

- $\Box$  Attend a transition fair to get information about North Seattle College's services and programs for after ESL.
- $\Box$  Explore I-BEST programs (job training for ESL students) and contact the [I-BEST Navigator](mailto:northibest%40seattlecolleges.edu%20?subject=).
- $\Box$  \*Decide if you should take an ESL Computer Class (ESL 027, 037, 047, or 057).
- $\Box$  Find campus [events](https://northseattle.edu/campus-life/campus-events).

# **X** NORTH SEATTLE

# **Pathway: English as a Second Language (ESL)**

Area of Study: Social Sciences, Humanities, & Languages

*Credits*

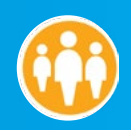

# **Level 5A**

#### **Core Class ESL 051 Level 5A...................................................................... 10 Supplemental Classes** ESL 055 Focus on Writing 5..........................................................................5 ESL 036 Speaking & Listening 5.................................................................5  $\Box$  ESL 027 Introduction to Computer Assisted Language Learning or ESL 037 Beginning Computer Assisted Language Learning or ESL 047 Intermediate Computer Literacy for ESL or ESL 057 Advanced Computer Assisted Language Learning............ 5 ESL 078 Advanced English Pronounciation 2 .......................................2 □ You can take ABE math classes. Talk to your ESL teacher. ............. 5-7

# **Level 5B**

#### **Core Class ESL 052 Level 5B ...................................................................... 10 Supplemental Classes** ESL 055 Focus on Writing 5..........................................................................5 ESL 036 Speaking & Listening 5.................................................................5  $\Box$  ESL 027 Introduction to Computer Assisted Language Learning or ESL 037 Beginning Computer Assisted Language Learning or ESL 047 Intermediate Computer Literacy for ESL or ESL 057 Advanced Computer Assisted Language Learning............ 5 ESL 078 Advanced English Pronounciation 2 .......................................2 □ You can take ABE math classes. Talk to your ESL teacher. ............. 5-7

# **Level 6A**

# **Core Class**

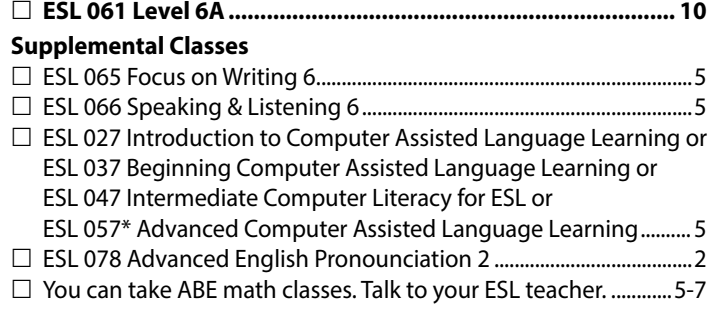

# **Level 6B**

#### **Core Class**

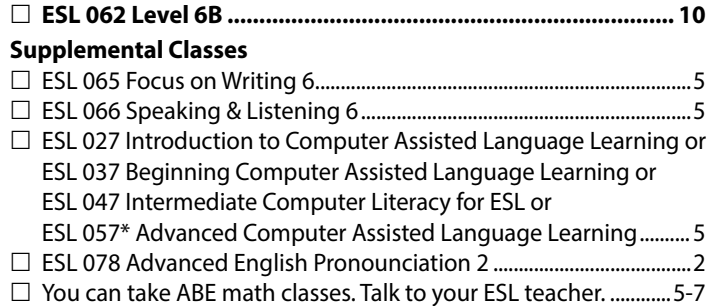

#### *Level 5A Tasks*

- $\Box$  Attend a transition fair to get information about North Seattle College's services and programs for after ESL.
- $\Box$  Attend a career fair on campus.
- $\Box$  \*Decide if you should take an ESL Computer Class (ESL 027, 037, 047, or 057).
- $\Box$  Find campus [events](https://northseattle.edu/campus-life/campus-events).
- $\Box$  Explore I-BEST programs (job training for ESL students) and contact the [I-BEST Navigator](mailto:%20northibest%40seattlecolleges.edu?subject=).

#### *Level 5B Tasks*

- $\Box$  Attend financial aid workshop and apply for financial aid for the upcoming academic year in Winter or Spring quarter to maximize your funding options.
- $\Box$  Explore I-BEST programs (job training for ESL students) and contact the [I-BEST Navigator](mailto:%20northibest%40seattlecolleges.edu?subject=).
- $\Box$  Explore careers and majors: workshops, counseling and career services.
- $\Box$  You can take ABE math classes. Talk to your ESL teacher.
- $\Box$  Attend a transition workshop to practice job skills and prepare for your next steps.
- $\Box$  Attend a career fair on campus.
- $\Box$  \*Decide if you should take an ESL Computer Class (ESL 027, 037, 047, or 057).
- $\Box$  Find campus [events](https://northseattle.edu/campus-life/campus-events).

#### *Level 6A Tasks*

- $\Box$  Attend financial aid workshop and apply for financial aid for the upcoming academic year in Winter or Spring quarter to maximize your funding options.
- $\Box$  Explore I-BEST programs (job training for ESL students) and contact the **I-BEST** Navigator.
- $\Box$  Explore careers and majors: workshops, counseling and career services.
- $\Box$  Attend a transition workshop to practice job skills and prepare for your next steps.
- $\Box$  Attend a career fair on campus.
- $\Box$  \*Decide if you should take an ESL Computer Class (ESL 027, 037, 047, or 057).
- $\Box$  Find campus [events](https://northseattle.edu/campus-life/campus-events).

#### *Level 6B Tasks*

- $\Box$  Meet with the Transitions Specialist to create an educational plan.
- $\Box$  Attend financial aid workshop and apply for financial aid for the upcoming academic year in Winter or Spring quarter to maximize your funding options.
- $\Box$  Explore I-BEST programs (job training for ESL students) and contact the [I-BEST Navigator](mailto:%20northibest%40seattlecolleges.edu?subject=).
- $\Box$  Explore careers and majors: workshops, counseling and career services.
- $\Box$  Attend a transition workshop to practice job skills and prepare for your next steps.
- $\Box$  Attend a career fair on campus.
- $\Box$  \*Decide if you should take an ESL Computer Class (ESL 027, 037, 047, or 057).
- $\Box$  Find campus [events](https://northseattle.edu/campus-life/campus-events).

# Pathway: Pathway: English as a Second Language (ESL)

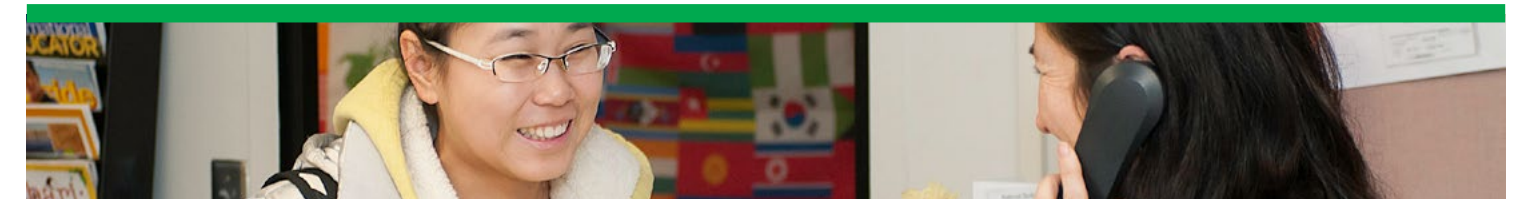

# **About the Map**

**This is the pathway for the English as a Second Language (ESL) program. Talk to your teacher or advisor about other classes you want to take. Core Classes are the classes you need to pass to move up levels. We have six levels of ESL. Supplemental Classes are extra practice to help you improve your skills.**

# **Supported Education Opportunities**

Based on your CASAS scores, you may be able to take classes in one or more of our I-BEST programs. I-BEST programs are jobtraining pathways for ESL students.

- Accounting
- Early Childhood Education
- Electronics
- Information Technology
- Nursing Assistant
- Medical Assistant
- Phlebotomy

Visit **I-BEST Programs** to learn more.

# **Class Times and Access**

Students in the ESL department can take classes on-campus in the daytime, evenings, and hybrid (part on-campus, part online), Monday-Friday. Check the class schedule for the latest offerings.

# **Starting & Finishing the Program**

We decide your starting level with a free ESL placement test before orientation.

When you pass ESL 062, it is possible to place into ENGL 098, ENGL 099, or ENGL& 101, and take other college level classes. Talk to your teacher for more information. There is College Bridge Scholarship to help you pay.

# **Which Quarter Can I Begin?**

Any.

# **Help With School**

Some students can get help from Workforce Education to pay for school depending on family income and size, DSHS assistance, job status, or veteran status. Visit the Workforce Education office (OCE&E 240) or call

[\(206\) 934-3787](tel://1206933787) to schedule a one-on-one appointment. Lowincome students can get a financial help and access to our lending library, which has many of our most popular textbooks.

# **Costs Each Quarter**

Tuition is \$25 per quarter.

Books, Supplies, and Other Costs: \$20-70 per class (Not all classes require books, and not all books are the same price.)

# **Find Out More**

Visit [ESL Programs](https://northseattle.edu/programs/esl) to learn more to learn more.